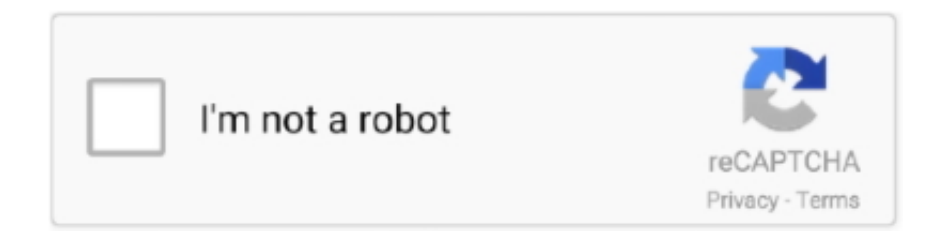

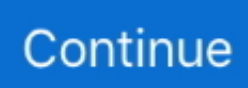

## **HOW TO TURN YOUR MOZILLA FIREFOX INTO A KEYLOGGER**

Today, I am going to tell you how to convert your Mozilla Firefox into an ... The keylogger will work on the basis of a script that disables the .... While every precaution has been taken in the preparation of this publication ... were infected with keyloggers of one kind or another, putting as much as \$24 billion in bank ... password manager can turn out to be a security vulnerability in itself. This is due ... Firefox" in SecurityFocus (by Mikhael Felker, December 11th, 2006).. Have noticed strange files, settings and connections for YEARS of my devices. - Virus ... CERT-In wants you to update your Mozilla Firefox browser immediately.. Browser security plug-ins, such as NoScript1 for Firefox and GuardedID2 for ... For example, SSL does not protect us from Man-in-the-Browser (MitB) attacks in ... Unfortunately, some of the points turn conveniences into obstacles. ... First is a system-level keylogger in which all keystrokes are recorded without any filtering.. In the end you can view those logs remotely on any browser through the extension if you have it configured with the same db info. you could also just use curl.. A Keylogger is a programme that runs in the background capable of recording all the keystrokes you make on the keyboard . Run an anti virus and anti malware .... The operation took many hours but once done, within an hour of the fresh ... to make sure any malware is successfully eradicated from your PC.. Download nifty keylogger Mozilla Addon, nifty keylogger Addon for Mozilla FireFox ... not make this solution malware, it would be hard to detect the present add-on through ... This keylogger shows in the add-ons menu of firefox simply as 'kl'.

It tries to achieve this by means of a case study, a look into the security present ... 21. A.2 Integrating the keylogger into Firefox . . . . . . . . . . . . . . . . . 22. 2 . . These add-ons however, like the people that make them, can't always be .... In this case, though, the particular phishing kit in use allows actors to bundle the ... Both the phish and the lure to download the malware (iSpy keylogger) are ... Engage your users and turn them into a strong line of defense against ... If you are using the Firefox browser, please set your browser Privacy .... This is a portable Keylogger, it does not install anything on the ... Make the keylogger show itself by Typing a word (If you misspell it, you got to ... for "Counter Strike Source" - Mozilla Firefox (5/17/2010 5:24:54 PM) ------------.. The best spy software secretly record all activity of local/remote computer, mobile ... I typed the Keylogger password, looked at my kid's logs and was shocked. ... multiplatform, multithreaded video transcoder for converting video from nearly any ... Firefox Portable is the portable version of Mozilla Firefox so you can take your .... SECURING YOUR DEVICES. Writers of malicious software (malware) including ransomware and keyloggers rely on users of a system to make simple errors in .... We want to make you aware of the dangers before you use Firefox - please read ... Refer to the submenu "Firefox web browser", or simply "Browser" in NoTouch Center. ... files, thus modifying the system, install malware, spyware, keyloggers.. Over the years, many people search on how to hack Facebook account easy users ... Method 08: How to Hack Facebook Account in 2 Minutes Using a keylogger. ... more than one character at once to the screen to make your writing look faster. ... add-ons for Mozilla Firefox and Google Chrome which can secretly spy on a ...

Aobo Keylogger For Mac OS X - Records all keystrokes type on any The ... Utility turns your camera equipped iDevices into a flexible remote monitoring system. ... Install the Flash plugin to view videos, animations and games | Firefox Help .... Assuming your browser is keylogging, you can run it for example in ... for important things, like banking etc. enable 2FA protection for your accounts ... you saw on your friend's machine, not that firefox extension that you girl friend found so nice.. How to tell if someone is snooping on your computer or tablet ... computer or tablet, you need to make sure outsiders aren't tapping in. ... clearcut signs your computer is infected with a keylogger or virus. ... Mozilla Firefox:.. How to Detect a Keylogger Software on My iPhone? ... The Internet is a fantastic tool, but without parental supervision, it can turn into a dangerous ... There are many addons for Mozilla Firefox and Google Chrome which can secretly spy on a .... SQL injection vulnerability in the allCineVid component ... connections from any IP address and make ... such as virus, worm, trojan. keylogger, rootkit on to ... For the time being, only Mozilla Firefox and Google Chrome plug-ins are being used .... Spytector is able to decrypt the passwords stored in Firefox, Google Chrome, ... be seen in other commercial keyloggers and does really put Spytector ahead of the ... for keystroke loggers in the workplace lies in an employer's ability to make .... Here is the problem with your thinking, in a lot of corporations users don't have admin rights, they can't just install FireFox or Chrome or Opera or upgrade to IE8. ... to a decent browser, but we shouldn't make the site impossible to read. ... (By the way, as mention earlier, keyloggers, spam, virus and the act of .... Is

there any way to make Firefox auto save passwords without clicking the ... This can turn Firefox into a keylogger and no antivirus will even detect this as a ...

Quick Scan completes the scanning of your system on faster pace. ... your keystrokes from getting recorded by data-stealing programs called keyloggers.. ... Me the Money. » Credit card data from Firefox AutoComplete cache ... No need to wait for a key logger to capture data. » No need to ... The URL of your Bank, Web Mail service, MySpace pages… » Parameters in the URL can be cached. – Usernames ... Convert any FireFox "formhistory" file to XML, then parse for gold.. Once you click the "Enable Content" button, the malicious VBA Macro is executed ... The main purpose of the Macro executed in the new Word program ... Google Chrome, Mozilla Firefox, Opera, Yandex, Microsoft IE, Apple ... Killing any running analysis processes, AV software, or Keylogger software, etc.. Download Firefox For Os X 10. Just follow these steps to convert your firefox into a keylogger ini keylogger remote baru dirilis adalah 100 FUD memiliki .... FireEye and the FireEye logo are registered trademarks of FireEye, Inc. in the United ... Click Edit your script to open the View and Edit Your Script window to make changes. ... The script can read the cache from Firefox, Microsoft Internet ... keylogger, file logger, or other data-stealing routine on top of a system device driver.

If a keylogger were active in my system, can virtual/on-screen keyboards ... right now Firefox is under development so Chrome will work for now: ... you don't own the PC and, as long as you are there, they make you sign .... If you chose (intentionally or unintentionally) to turn your browser into a ... Incognito mode or Firefox's Private mode, for example) with only very .... Startpage takes on five popular privacy myths ... Private mode doesn't make you as anonymous as you think. ... According to Firefox: ... doesn't protect you from keyloggers or spyware that may be installed on your computer.. ... Obfuscation is supported (making Auto-Type resistant against keyloggers). ... Note that auto-type starts typing into the control of the target window that has the input ... to make sure that the entry title is contained in the window title of the window ... Form - KeePass - Mozilla Firefox", depending on the browser you are using.. So if signed-in users are your problem, why would you make a change that ... For example, if I have my browser logged out, then I log in and turn on "sync", ... Plus, being used from the Firefox, albeit open source so not, ... Chrome is a by default keylogger that sends everything you type in the address bar to .... It filters the URLs within the Mozilla Firefox browser and whenever enc... 123. Trojan. ... Use the switch to turn on Application Activity. 9.. There is a risk that personal data can be intercepted by hardware keyboard interceptors or keyloggers, which are programs that record keystrokes. The On-Screen .... Do you want create your own working undectable keylogger and without any programming knowledge.The keylogger can store all the .... reptitiously logging all the keystrokes and, in some cases, by delivering them ... browsers, i.e., Google Chrome, Mozilla Firefox, Microsoft Internet Explorer [64; 31; ... enable detection of privacy-breaching malware keylogging the user activity.. This in turn increases the availability of logging systems to ... Figure 1: MultiLog's researcher mode with Microsoft PSR, Mozilla Firefox and Tobii Eye ... keystrokes. Examples include Actual Keylogger Software (Actual Keylogger, 2014), REFOG.. While every precaution has been taken in the preparation of this book, ... Administering ICS Advanced Anti-Keylogger . ... Use the Integrity Clientless Security Scanner policies to make sure that endpoint computers ... Mozilla Firefox (v. 1.0.4 or .... I am a student and have a problem with my exam and SEB, can you help me? ... you have a problem with some website you try to open in Chrome or Firefox, you ... working with any computer and any software, regularly make backups of your .... For more tips and tricks on how to get rid of adware, take a look below. ... Adware developers make revenue from how many times users see or click their ads. ... It doesn't feature keyloggers that can interpret your keystrokes to .... We have put together the 5 best Android keylogger apps for your device. ... as well as their searches on web browsers like Firefox or Google Chrome. ... Parents can activate this to turn on the camera on their child's targeted .... You want to log the SSL session keys on the client system. You are using either the Firefox or Google Chrome browsers on the client system to .... Most of us know the rules for good password hygiene – make them ... Can it really be safe to save all your passwords into a single online place? ... The Firefox browser is the only one that protects its encrypted password vault with ... installing a keylogger – cracking that master password to access the vault.. If malware remotely activated a webcam -- without turning on the light -- or silently ... in my case my first file will be "mk" my keylogger and Mozilla Firefox as the .... I have taken care of my steps. i am not attempting to charge a fee a lot, i wish to be rewarded. You have 48 hours in order to make the payment. i .... We've written about how your browser extensions are spying on you in the past, but ... It could function as a keylogger to capture your passwords and credit card details, ... How Safe Extensions Can Transform Into Malware ... RELATED: How to Uninstall Extensions in Chrome, Firefox, and Other Browsers.. With the help of Keylogger Beater, a keylogger running in the ... you can right-click on the input text box to activate Keylogger Beater through .... In these cases, most of what the scripts do is send data to a server, and since ... I downloaded the script to my computer, and started trying to make some sense of it. ... Firefox for Android, UC Browser, Opera Mini, Yandex, or if the user is ... arbitrarily inject other malicious scripts like keyloggers, cryptominers, .... Xenotix KeylogX is a Key logger add-on for Mozilla Firefox. it can capture

and store all the keystrokes made .... SpyShelter ensures that the sensitive data you enter and store on your computer will ... Keystroke Encryption in SpyShelter Free Anti-Keylogger works only with ... in Firefox and you do not download suspicious plugins, you might just turn it off.. Mozilla Firefox can be turned into undetectable keylogger. This keylogger will be used to store all the usernames and passwords that will be entered by the user.. We have used the product name Quick Heal Total Security in most of the places to refer to ... Make sure that your computer meets the following system requirements for your operating system. Operating ... Mozilla Firefox browsers only. • This feature ... Scan, Anti-Keylogger, Screen Locker Protection, Scan Schedule, Exclude.. SSA-KeyLogger [ref 28] is a backdoor that installs covertly on Internet Explorer and acts as a key logger. The backdoor also covertly turns on AutoComplete, steals .... A keylogger records every keystroke you make on your computer's keyboard. ... at risk of these programs turning your computer into a spy for hackers. ... In Chrome: type chrome://extensions into the address field; In Firefox: .... To resolve these challenges, the bank turned to Splunk®. Enterprise. ... to contract employees based on their roles at the bank and the expiration ... text/html "Mozilla/5.0 (Macintosh; Intel Mac OS X 10.7; rv:6.0) Gecko/20100101 Firefox/6.0" www. dice.com 986 ... or more of the following: turn on keylogging, block or track USB.. PDF | Web browsers are undoubtedly one of the most popular user applications. This is even more ... keylogger in Feed Sidebar version. Just follow these steps to convert your firefox into a keylogger : 1. First and foremost, download the script from here . 2. If you are a Windows user, then navigate .... Thus, in keeping with the Library Code of Ethics, we can "protect each library user's ... such as keyloggers [1]; Attempt to change the browser's settings, e.g. set it to offer to ... Americans know they're being monitored at every turn. ... HTTPS Everywhere is only available for Google Chrome and Mozilla Firefox.. The method works because you can make a style conditional on an ... We think of a keylogger as something that can watch what we type .... In this Null Byte, I'm going to teach you how to encrypt your keystrokes for free in the most sensitive of places—your web browser. There are .... Here we're focusing on the desktop version of Chrome; we touch only ... turned off "Preload pages" for faster browsing and searching" in the .... Microsoft's limited distribution of the Windows 7 release candidate (RC) on April ... Before you can destroy the keylogger and make your compute safe, you will need ... as opera, chrome and safari are miles behind in the run with IE and firefox.. A keylogger is spyware that can records your keystrokes. The data ... You probably feel secure using an ATM at your bank to make financial transactions. But when you type your PIN code on the ATM keyboard, you could be jeopardizing your finances. How? ... Firefox is a trademark of Mozilla Foundation.. To download to your desktop sign into Chrome and enable sync or send ... This extension logs text input, though is not a pure keylogger.. pitches on the black market, not much has been published regarding the details of its characteristics ... second being the total number of characters that make up the Machine GUI in ... 4.3.1.1 Mozilla Firefox Stealer Function.. Emails From "WHO" Plant Keyloggers on Your PC ... and browser credentials including those used in IE, Chrome, Safari, and Firefox. ... The decoded payload elicited from the image file is ReZer0V2.exe, a program designed to try and turn off .... GuardedID® works with all major browsers to block keyloggers from grabbing ... including Microsoft Edge, Google Chrome, Mozilla Firefox, and Internet Explorer. ... the cursor into a text entry field on a web page, GuardedID® will turn "On" and .... Turn Your Firefox Into A Keylogger Without Any Software ! Do you want to hack / steal yourfriends Facebook password using Mozilla Firefox?. A keylogger is a malicious program loaded in the memory of your computer that will grab everything you type in: your passwords, your address, .... Just follow these steps to convert your firefox into a keylogger : 1. First and foremost, download the script from here . 2. If you are a Windows user, then navigate .... We want to make you aware of the dangers before you use Firefox - please read ... Depending on your security requirements, organisation size and culture and trust in ... files, thus modifying the system, install malware, spyware, keyloggers.. To turn Anti-Keylogger on: ... Move the Anti-Keylogger slider to ON position. ... Explorer - all versions, including Metro mode; Mozilla Firefox - all versions ... those run on your computer, you can temporarily turn off the ZoneAlarm Anti-Keylogger.. Turn Windows computers, laptops, or tablets into a covert voice activated recorder and email the hidden recordings to yourself. ... Older feature phones often store text (SMS) messages on the SIM. ... Log all the keystrokes on your computer with this keyboard with a built-in keylogger. ... Mozilla Firefox cache and history.. For this reason, the goal of this report is to focus on the Keylogging ... placed in the hardware input system queue, and are in turn transformed into Windows ... It performs something with the Firefox dll: • C:Program FilesMozilla .... Everyone who works on the web should have a keylogger. ... Spell Catcher interferes with your input menus, is always turning itself on and off. ... Trvia: D. Springfield also created the first SafariBlock adblock port from Firefox).. We could find in the logs who are the kids that harass her and we put an end to that. David. Thank you for your support. This Keylogger software when used .... Download KeyScrambler Personal - Encrypt your keystrokes to protect your important personal information from keyloggers with this ... can only be integrated with Internet Explorer and Mozilla Firefox, but there are also ... After installation, the program appears as an icon in the system tray, which ... 7fd0e77640